June 2003

## GHG PROTOCOL INITIATIVE Emerging Project Accounting Standards & **Guidance**

#### Janet Ranganathan, WRI

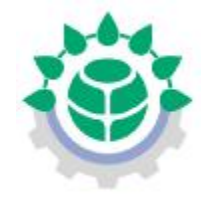

World Business Council for Sustainable Development

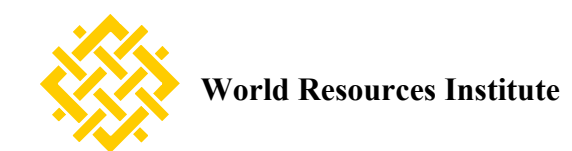

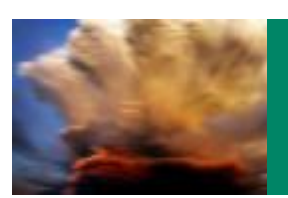

## Project Accounting Standard - Motivation

#### The absence of clear international accounting rules for GHG mitigation projects under different trading programs and initiatives

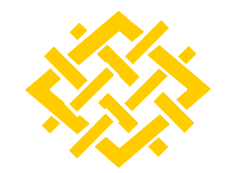

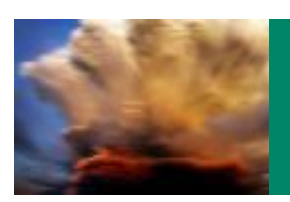

## Purposes of the Project Accounting Standard

 $\triangleright$  Simplify quantification process while improving quality  $\&$ credibility

�Reduce transaction costs and uncertainty for project developers

�Increase accounting consistency between different trading programs

 $\triangleright$ Increase investor confidence & facilitate trades

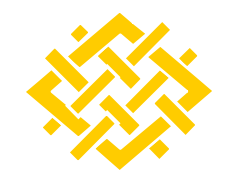

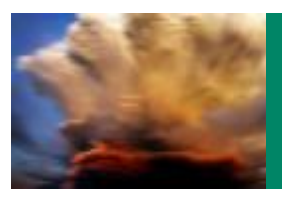

# What the Project guidelines will cover

�Introduction to GHG project accounting

 $\triangleright$  GHG project accounting principles & their application

�Generic procedure for quantifying project reductions including baseline selection & how to identify & assess secondary effects

 $\triangleright$  Project Typology - project specific guidance for different project types

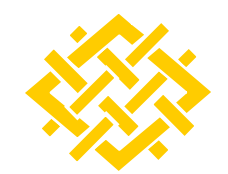

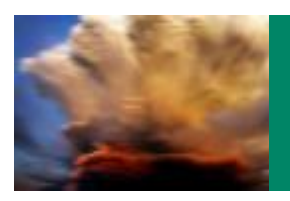

# What is additionality, why does it matter?

�Criterion to assess and justify whether or not the GHG reduction would have occurred in the absence of the project

�Additionality is important when a GHG reduction is used as an offset against a mandatory or voluntary cap

�Demonstrating additionality ensures environmental integrity of the reduction when used as an offset

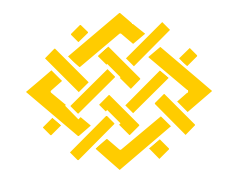

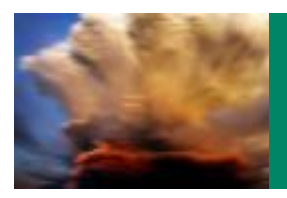

# Key steps in project accounting

- 1. Describe project & primary reduction(s)
- 2. Check eligibility
- 3. Apply regulatory additionality screen
- 4. Select baseline for primary reduction(s)
- 5. Identify & quantify relevant secondary effects
- 6. Estimate project reduction
- 7. Develop Monitoring plan

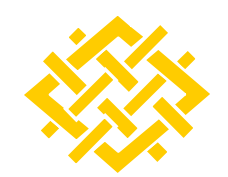

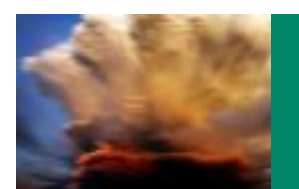

# 1. Describe project: Typology

Project specific guidance for project developers & regulators

�Energy & Power

�Industrial Projects

�Fugitive Emissions Capture

�Agricultural Projects

�Carbon Sequestration

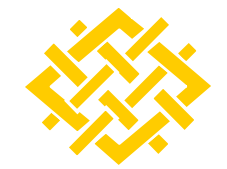

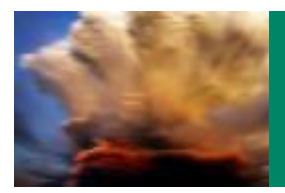

# 2. Check eligibility

#### **Different programs have different eligibility requirements:**

�Allowable project types, locations, timing of project, etc.

#### **Or must demonstrate:**

�Contribute to sustainable development objectives

 $\triangleright$  Financial additionality – financing is additional to ODA and funding from multi-lateral organizations

 $\blacktriangleright$  Investment additionality

�Host government approval

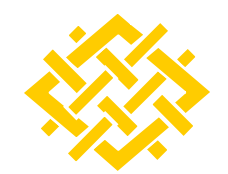

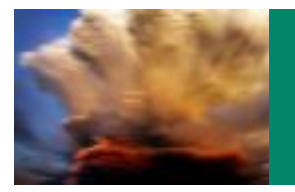

3. Apply regulatory screen

 $\triangleright$  A simple surplus to regulation additionality screen

�Eliminates projects being undertaken to come into compliance with regulations e.g. capture of landfill gas is required at NSPS & NESHAPS landfill sites

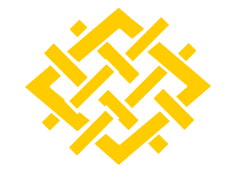

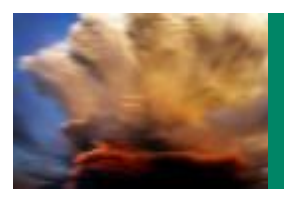

# 4. Select baseline for primary reduction(s)

Guidance provides 3 alternative approaches (emissions additionality is embedded in each approach):

- 1. Retrofit baseline (only applicable to retrofits)
- 2. GHG performance standard (benchmark approach)
- 3. Project specific baseline

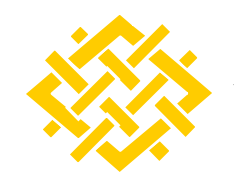

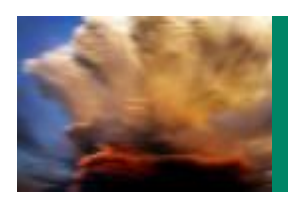

#### 5. Identify & quantify relevant secondary GHG effects

�Secondary GHG effects include leakage and life cycle effects

�Simple screens help identify any secondary effects (positive/negative) that can be reasonably attributable to the project

 $\triangleright$  Guidance on quantifying & assessing the relevance of secondary effects

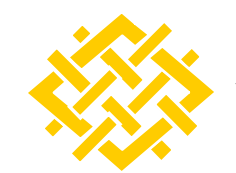

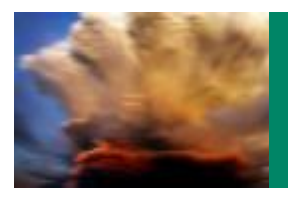

# 6. Estimate the GHG reduction

- 1. Calculates the expected (ex-ante) GHG reduction
- 2. Applies an equivalence principle for project & baseline cases
- 2. Calculates reduction as the difference between the project and baseline emissions taking into account any relevant secondary effects

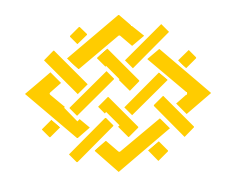

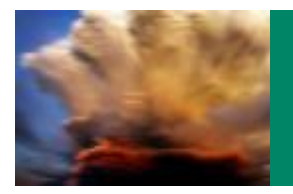

# 7. Develop monitoring plan

 $\triangleright$  Builds on & complements baseline selection procedure & assessment of secondary effects

�Lists parameters that must be monitored

�Provides calculation sheet for project

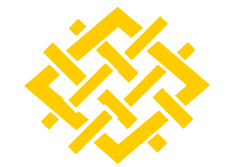

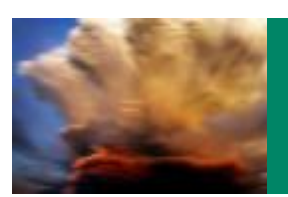

## Typology provides project specific information

Issues addressed by Typology include:

 $\triangleright$  Sub-category definitions

�Description of primary reduction

 $\blacktriangleright$  Eligibility issues

**≻Secondary effects** 

�Baseline setting issues

 $\triangleright$  Monitoring tools

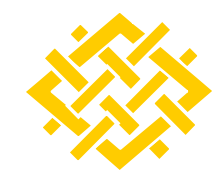

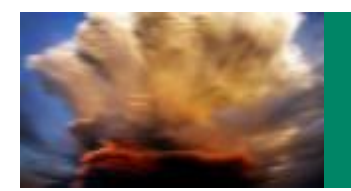

#### Project Module Timeline

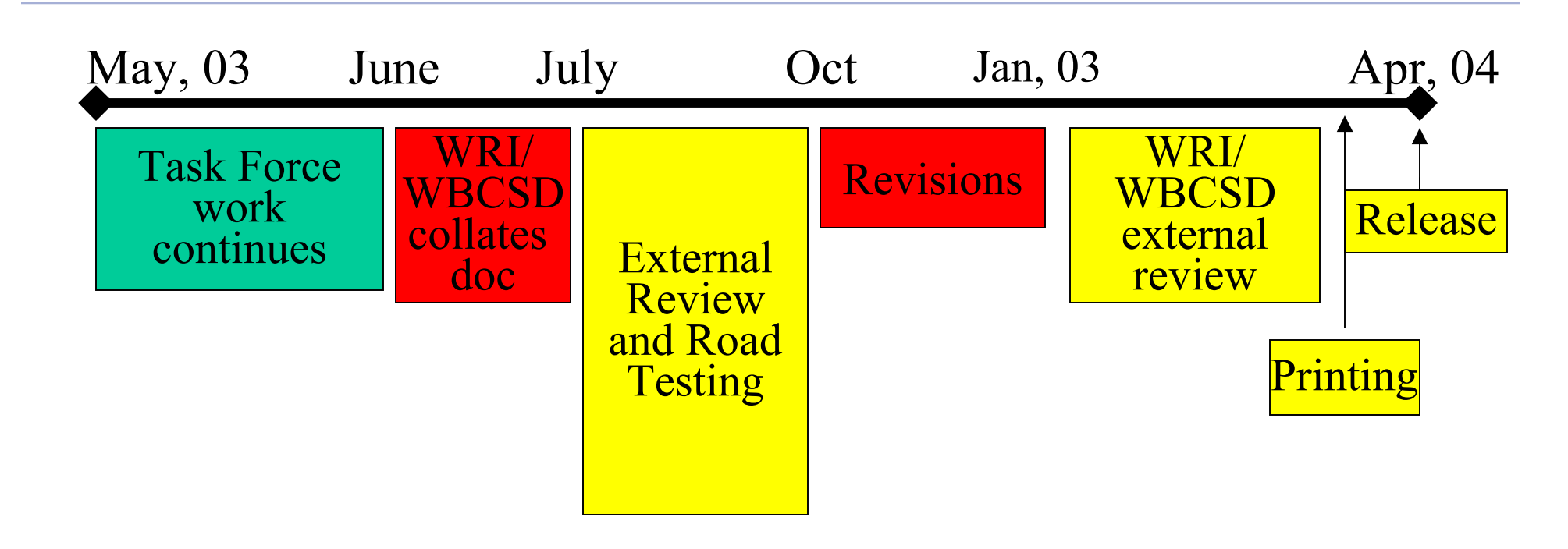

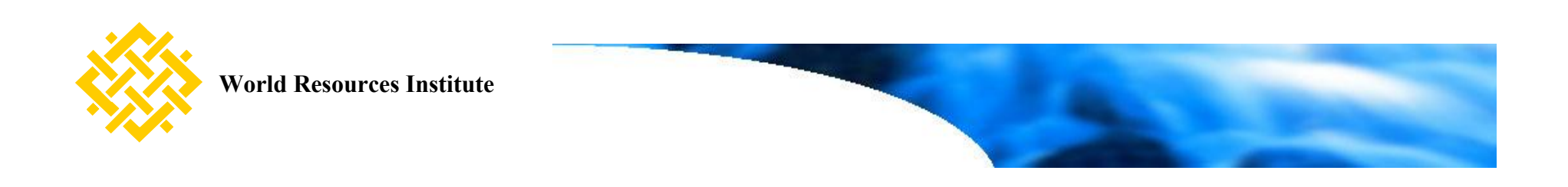

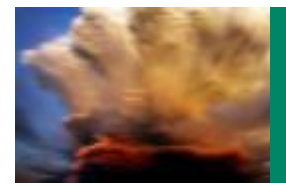

#### GHG Protocol Initiative

# Thank You

# [www.ghgprotocol.org](http://www.ghgprotocol.org)

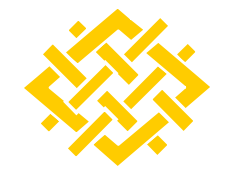

**World Resources In** 

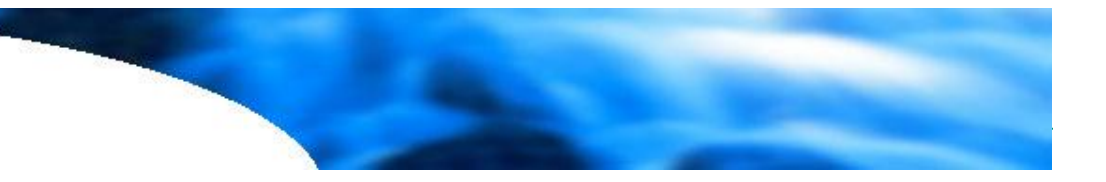

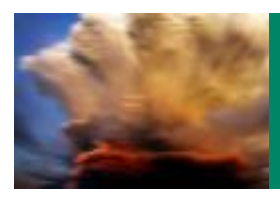

#### Selecting a baseline: project specific approach

- 1. Identify baseline candidates
- 2. Apply baseline tests:
	- �barriers assessment
	- $\triangleright$  investment ranking
- 3. Select *most likely* baseline candidiate

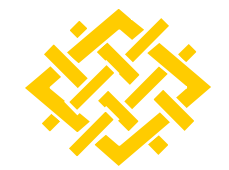

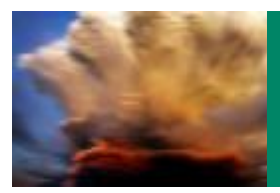

#### Selecting a baseline: GHG performance standard

*Establish a performance standard applicable to a specific category of projects* 

1. Choose time period for selecting baseline candidates e.g. recently constructed sites, or sites under construction

- 2. Define geographical area for selecting candidates
- 3. Select sample for constructing performance standard

4. Decide on level of stringency e.g. average, better than average, best in class etc.

5. Construct the performance standard

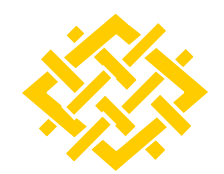